## **Standard: DA.S.01 Grade: 4**

## Standard 4 DA S 01

Store information in various formats for specific purposes (e.g., file type, file size, file compression).

Essential Skills

Determine how to store information for a specific purpose (for example: save an image differently for printing than for display on a website)

Essential Questions

Why is information stored in different formats?

What are some differences between different file formats?

**Explanation** 

Students will recognize that there are different file types based on the kind of information (data) the file contains. Students should identify different types of data that are stored in different formats such as text, audio, video, images, etc., and how to identify them (by the suffix .doc, .jpg, .mp4, etc.), but do not have to understand how these files differ. Because the data in different file types differ in fundamental ways, specific types of software and hardware may or may not be able to open a particular type of file. By fifth grade students should demonstrate knowledge that, for example, a video file can be opened by a video editor (e.g., WeVideo) but cannot be opened by a text editor (Word or Google Docs). They should also recognize that on a given device there may be room to store a text file that requires a few hundred kilobytes of storage, but not a video file that may require tens of thousands of kilobytes of storage.

Think of this as similar to….

Why do you store milk in a milk container and not in a shoe box?

## Implementation Examples—What would this look like in the classroom?

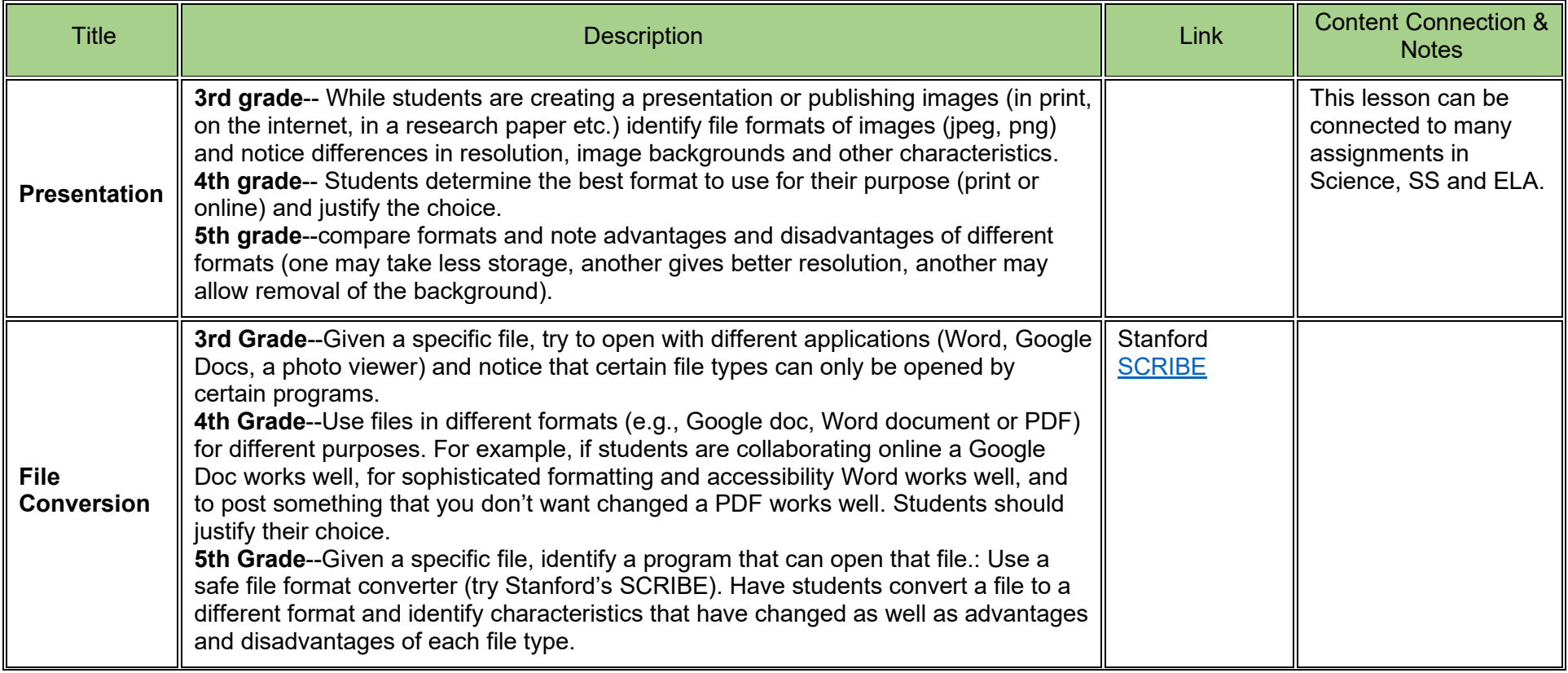

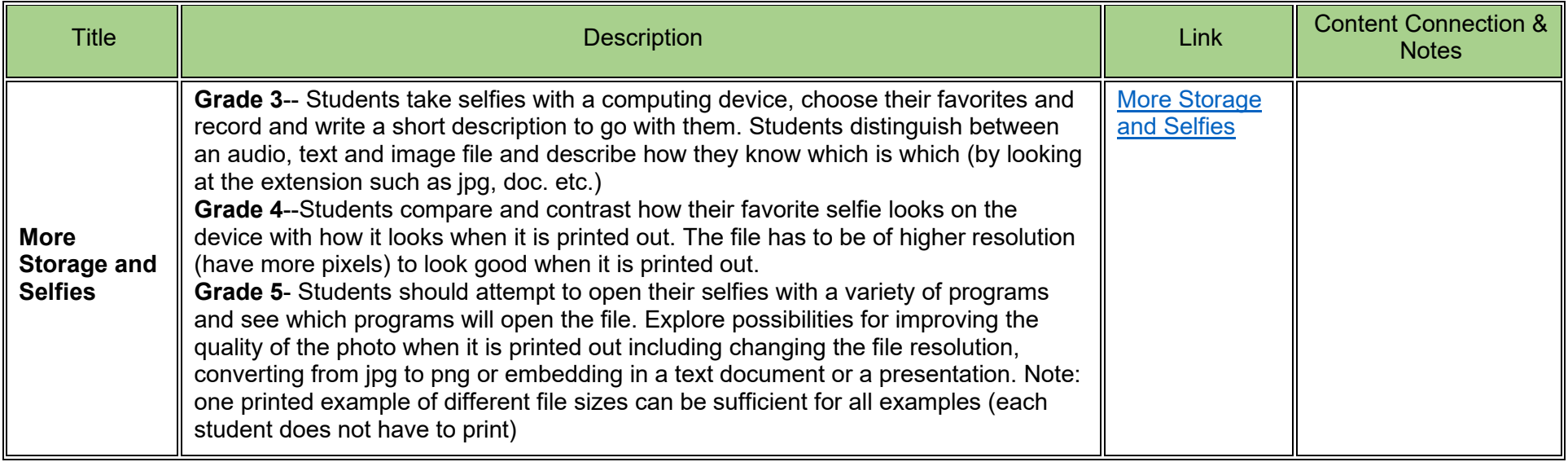

Standard: DA.S.01 Grade: 4

These annotations are a collaboration betwee[n Maryland Center for Computing Education](https://cs4md.com/) and th[e Maryland State Department of Education.](http://marylandpublicschools.org/programs/Pages/CTE/ComputerScience/CS.aspx)